# Compte-rendu inauguration du local Linux62

19 février 2006

## Table des matières

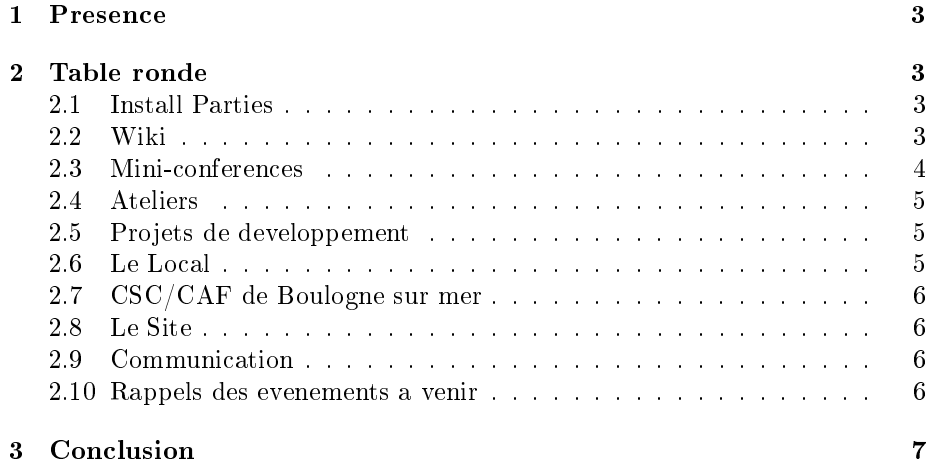

### 1 Presence

Etaient presents les personnes suivantes :

- $-Gu$ illaume (dukez)
- Mehdi (grand-pas)
- Sylvain (kelso)
- Cecile (zora)
- Freddy
- Francois (python)
- Alain (newhacker)
- $-$  Thibault
- Joachim (jojosan)
- Thomas
- Romuald (shaka)
- Pierre (hackermaster)
- Sami
- Shams (mepis)
- Aurelien (sluke)
- $-$  Marc (garth)
- Tony
- Francis (cisco)

On les remercie, ainsi que Monsieur le maire de Wimereux et deux de ses adjoints qui furent aussi presents pour le pot d'inauguration.

Merci egalement aux personnes qui ont ramene des boissons et des biscuits afin d'offrir ce pot.

### 2 Table ronde

Apres le pot d'inauguration, nous avons organises une table ronde pour debattre des futures activites de l'association dans notre nouveau local. Voici les sujets abordes :

#### 2.1 Install Parties

Notre local pourra bien evidemment accueillir des Install-Parties, dont je rappelle le principe : les personnes qui le souhaitent peuvent venir avec leurs ordinateurs personnels afin d'installer une distribution GNU/Linux dessus. Il est bien sur aussi possible de venir sans machine, afin de decouvrir l'association et le Logiciel Libre.

#### 2.2 Wiki

Un Wiki sur le site va etre mis en place. Il aura plusieurs usages, notamment pour l'organisation des mini-conferences/ateliers (cf. ci-apres), pour l'organisation des salons etc...

#### 2.3 Mini-conferences

Des mini-conferences seront etre organisees. Le principe en est simple, les membres peuvent signaler sur notre futur Wiki les sujets qu'ils souhaiteraient decouvrir/approfondir. Et les personnes qui veulent faire une mini-conf sur un sujet qui les tiens a coeur peuvent proposer sur ce wiki les sujets qu'ils voudraient presenter. A partir de la, des mini-confs seront organises en fonction des membres interesses.

Il serait souhaitable que lorsque le cas s'y prete, un document ecrit soit produit sur cette mini-conference, et publie sur le site. ( a ce propos, il faudrait un depot de documents mieux adapter que celui de dev.linux62.org).

Ce serait egalement une bonne idee de filmer/enregistrer le son des mini-confs, ce qui permettrait d'appuyer le document ecrit (compte-rendu, slides...) a l'issue de la mini-conf.

Les sujets d'ores et deja proposes sont les suivants, avec les membres potentiellement interesses pour les presenter entre crochets :

- $-$  emacs [Guilaume]
- $-$  vi [Pierre]
- latex [Guilaume]
- scribus [Cecile]
- initiation a la programmation [Thibaut, Alain]
- python [Francois]
- ruby [Joachim]
- tour d'horizon des distribs [Mehdi & Alain]
- presentation du GNU/Hurd [Guilaume]
- $-$  XML/XQuery/Xpath/XUL.. [Francois]
- $-$  comment monter un PC? [Tony?]
- shell (bases & commandes classiques) [Sylvain]
- generateur de script IPTABLES
- $=$  php
- $\sim$  cherrypy (developpement web avec python : cf. www.patapouf.org par exemlpe) [Cecile]
- $-$  creation d'application graphique
- $-$  expressions regulieres (awk & sed) [Sami]
- fonctionnement d'une distribution (les composants d'une distribution)
- $-LAMP$
- serveur mail
- $-$  l'IPV6
- attaquer du matos (chipset)
- $-$  initiation au logiciel libre
- le libre pour l'education
- $\ell$ les applications qui servent a XXX (presenter les grandes applis d'un theme particulier : video, son, image etc...)
- $-$  initiation aux reseaux
- utilisation d'iptables
- $-$  initiation aux bases de donnees

#### 2.4 Ateliers

Dans le meme genre d'idee que les mini-confs, il y a les ateliers. C'est le meme principe, si ce n'est que l'assistance ne fait plus qu'ecouter, mais met en pratique sur les ordis du local, aides et diriges par le conferencier.

Voici les sujets proposes :

- $=$  gimp
- $-$  python [python]
- perl [azrael, sami]
- montage video (cinelerra, jahshaka, avidemux, kino...)
- MAO sous linux (agnula demudi, audacity..) [thomas, kelso]
- blender (logiciel de 3D) [sluke]
- programmation bas niveau
- $-$  initiation a OpenOffice
- $-$  creation d'un paquet logiciel (rpm, deb, gentoo)
- $-$  creation d'un site avec cherrypy

#### 2.5 Projets de developpement

Une autre idee d'activite a ete proposee : les projets de developpement. Il s'agit de projets proposes par les membres, et qui regrouperaient quelques autres membres interesses, afin de formerune equipe de developpement autour du projet propose.

Voici quelques projets proposes :

- emulateur de console
- driver de scanner usb (avec la libsane)
- jeu en 2D (SDL/SDL Basic)
- robot web en perl
- $\overline{\phantom{a}}$  librairie de decodage des fichiers GuitarPro (libgp)

#### 2.6 Le Local

Pour le bon deroulement de notre presence au local, tous les membres devront lire et respecter un reglement interieur qui denotera quelques regles elementaires a respecter afin que tout se deroule bien.

De plus, uniquement quelques membres responsables auront la possibilite d'ouvrir et de fermer le local. Ceci afin d'eviter d'eventuels problemes dans le local.

Une petite equipe d'admin sera cree afin de gerer le cluster dans le placard, ainsi que les machines du local. Se sont d'ores et deja proposes : Pierre, Joachim, Sylvain, Mehdi, Freddy et Shams. (cf. GLPI qui peut aider a la gestion d'un parc)

Le local est potentiellement ouvert tous les samedis de 14h a 18h. Afin d'assurer les permanences au local, les membres qui pensent etre presents pour le samedi qui arrive, peuvent s'inscrire sur le futur wiki du site. En fonction du nombre de personnes inscrites (2 minimum, dont un responsable), on decidera si la permanence au local aura lieu ou non.

#### 2.7 CSC/CAF de Boulogne sur mer

Grace a David, nous avons pu signe une convention avec la CAF, stipulant que nous irons regulierement effectuer une permanence. Thomas, aide de Joachim, ont deja mis des machines en dual-boot.

Les permanences consisteront essentiellement en la presentation du Libre aux personnes interesses. Mais il faudra egalement repondre aux attentes de ceux qui frequentent le CSC/CAF, c'est-a-dire entre autre des presentations d'OpenOf fice, de Gimp, de Firefox. En resume : comment remplacer les logiciels courants sous Windows par des logiciels libres.

Signalons egalement que la fete de l'internet aura lieu du 20 au 27 mars. Des presentations du Logiciel Libre pourront etre effectues par des membres de l'association.

#### 2.8 Le Site

Suite a la nouvelle sante que se refait l'association depuis quelques temps, et encore plus depuis l'obtention de ce local, il faudrait faire quelques ajouts sur notre site web :

- ajouter le plan d'acces au local de Wimereux
- ajouter la plan d'acces au CSC/CAF de Boulogne sur mer
- ajouter un calendrier des evenemens (mini-confs, ateliers, permanences ...)

#### 2.9 Communication

An d'attirer du monde sur nos lieux d'action, nous allons imprimer des af fiches/plaquettes de presentation qu'il faudrait afficher chez les assembleurs/magasins d'info du coin.

Ensuite, nous recevons encore la plupart des mails de contact sur le .com et non le .org. De plus, sur google, on trouve linux62.com et non linux62.org. Joachim s'occupe de remedier a ce probleme sur Google.

#### 2.10 Rappels des evenements a venir

- IP de Rollancourt le dimanche 26 mars
- Journee du Libre a l'IUT de Lens en mars (conferences le matin et concours de programmation l'apremidi)
- Partage du stand de Fabien Illide du CLX lors d'un concert pres de Cambrai le 4 mars
- FOSDEM le dernier WE de fevrier (deja 14 personnse plus ou moins liees a l'asso y vont, derniers jours pour partir avec eux !)

### 3 Conclusion

.

Il y a eu beaucoup de monde a cette inauguration. On remercie encore une fois tous les gens presents.

Les photos sont d'ores et deja disponibles sur le site (merci Pierre) : http ://www.linux62.org/photos/

Tous les commentaires sont bienvenus (corrections, oublis...). Mailez-moi : secretaire@linux62.org .